**Office Hours: Monday - Friday 8:00AM - 4:00PM** 

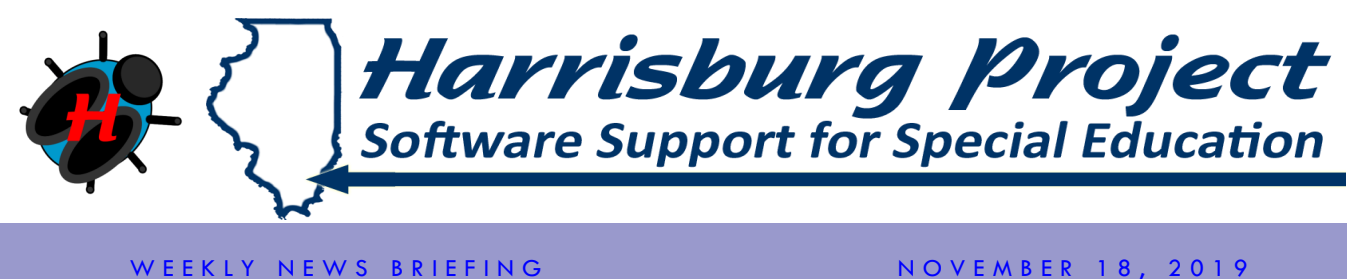

**www.hbug.k12.il.us support@hbug.k12.il.us 800-635-5274**

## **Case Load Section of I-Star**

**The Case Load section of I-Star allows a district to track the students seen by staff members. This is optional, however if the Case Load section is utilized you have the ability to print a Class List report by teacher. This type of report can assist you with more accurate data reporting.**

**If you are not currently using the Case Load section in I-Star but would like to start, we suggest watching the following training prior to doing so:**

> [Case Load Overview](https://player.vimeo.com/external/356419413.hd.mp4?s=3de5e4687bffecdd713e84c65236b1b2185fe976&profile_id=175) - Recorded Training [Case Load Overview](http://www.hbug.k12.il.us/resources/Training/NewUser/CaseLoadoverview19-20.pdf) - Notes

#### Dates to Remember

November 27-29, 2019 - Office Closed for Thanksgiving Holiday

December 20, 2019 - January 1, 2020 - Office Closed for Christmas and New Year Break

January 20, 2020 - Office Closed in Observance of Martin Luther King **Birthday** 

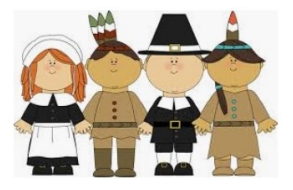

# **Harrisburg Project Website Weekly Spotlight -Recently Added**

**The 'Recently Added' section of our website will list updates that ISBE releases into I-Star. Be sure to check this section to stay up-to-date on enhancements or updates to I-Star.**

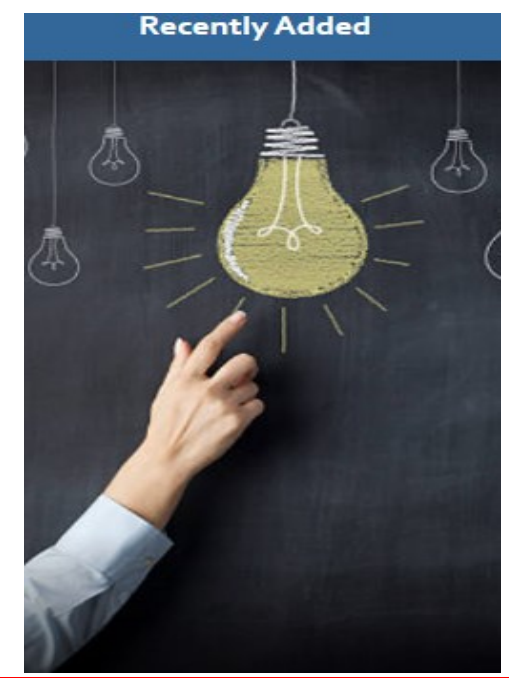

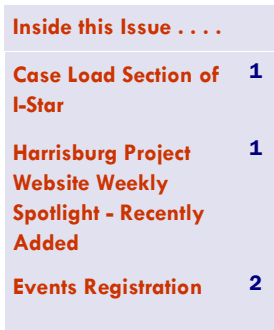

**Email your questions to client support at:** [support@hbug.k12.il.us](mailto:support@hbug.k12.il.us) 

## **Events Registration**

**To register for a Harrisburg Project training, visit the 'Events' page directly on our website or at the following link:** [Events](http://www.hbug.k12.il.us/events.aspx)**. Click the name of the event you wish to attend to open the registration form. Any notes for the webinar will appear to the right of the event link.**

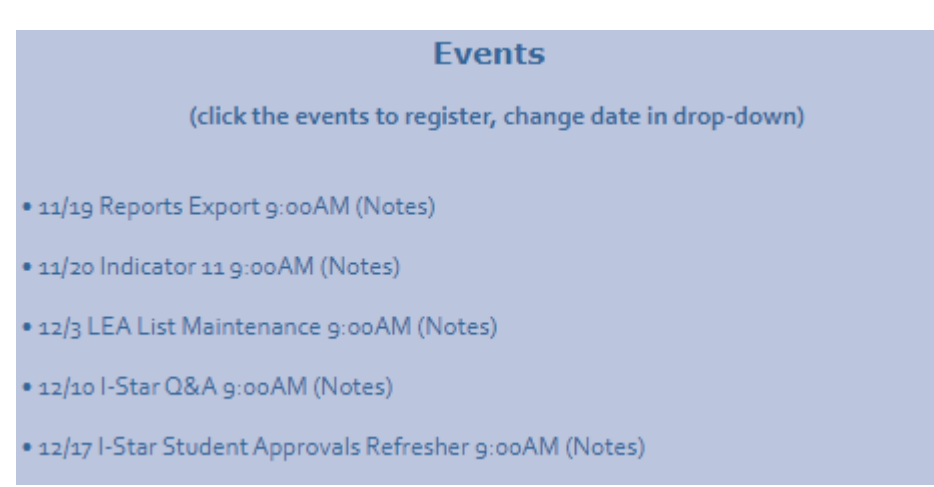

### **Email your questions to client support at:**  [support@hbug.k12.il.us](mailto:support@hbug.k12.il.us)